## Download microsoft visual studio 2008 you

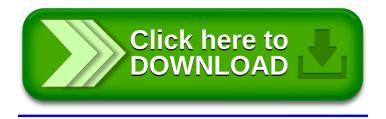